# **betnacional atualizado baixar**

- 1. betnacional atualizado baixar
- 2. betnacional atualizado baixar :pangabet freebet
- 3. betnacional atualizado baixar :jogo de paciência grátis

## **betnacional atualizado baixar**

#### Resumo:

**betnacional atualizado baixar : Junte-se à revolução das apostas em mka.arq.br! Registrese agora e descubra oportunidades de apostas inigualáveis!**  contente:

A Betn1 é uma plataforma de gaming e aposta esportiva online que oferece aos seus usuários uma ampla variedade de esportes e eventos em betnacional atualizado baixar que é possível realizar apostas. Com uma interface intuitiva e fácil navegação, a Betn1 proporciona uma excelente experiência de usuário.

Além disso, a Betn1 é reconhecida por betnacional atualizado baixar confiabilidade e segurança, oferecendo diversos métodos de pagamento e garantindo a proteção de dados pessoais dos usuários. Outro ponto positivo é a variedade de opções de apostas, incluindo esportes populares como futebol, basquete, tennis, e até mesmo esportes virtuais e eSports.

Em relação às promoções, a Betn1 costuma oferecer boas oportunidades para seus usuários, como apostas grátis, bonificações de depósito e outras promoções especiais. No entanto, é importante ler atentamente os termos e condições de cada promoção para evitar mal-entendidos. Em resumo, a Betn1 é uma plataforma completa e confiável para apostas esportivas online, que se destaca por betnacional atualizado baixar variedade de opções, facilidade de uso e boas promoções.

A Betnacional, uma popular casa de apostas online, oferece aos seus novos clientes um emocionante bônus de cadastro. Este bônus 3 é uma oportunidade para que os novos usuários experimentem a emocionante experiência de apostas desse site, sem arriscar seu próprio 3 dinheiro.

O bônus de cadastro da Betnacional funciona da seguinte maneira:

1. Os novos usuários se cadastram em contas na Betnacional.

2. Após 3 a conclusão do processo de registro, os usuários recebem um bônus exclusivo.

3. Esse bônus pode ser usado para fazer apostas 3 em uma variedade de esportes e eventos oferecidos no site.

É importante ressaltar que, para se qualificar para esse bônus, os 3 usuários devem ser novos na plataforma e estarem sujeitos aos termos e condições da promoção. É recomendável que os usuários 3 leiam atentamente essas normas antes de participar do programa de bônus. Além do bônus de boas-vindas, a Betnacional oferece aos seus 3 usuários outras promoções e

ofertas especiais, aumentando suas chances de ganhar e acrescentando mais diversão ao seu tempo de lazer.

Em 3 resumo, se você ainda não tem uma conta na Betnacional, este é o momento perfeito para se inscrever e aproveitar 3 o excitante bônus de cadastro. Experimente betnacional atualizado baixar sorte em uma ampla gama de esportes e eventos hoje mesmo!

# **betnacional atualizado baixar :pangabet freebet**

Em 17 de novembro de 2018, a CBBC divulgou um torneio para definir uma nova campeã mundial jovem e talentosa.

As melhores equipes, formadas, terão seus títulos entregues ao vencedor do torneio.

O campeão será nomeado em dois anos consecutivos, com o vencedor receber um troféu de 5 libras (aproximadamente 40 quilos cada) durante o torneio, ao passo que o perdedor recebe 10 libras cada no final do torneio.

A competição é dividida em dois períodos, sendo as vencedoras

e os perdedores, em disputa de qualificatórios: no primeiro período a CBBC envia uma carta-apasso contendo um "playlist" de suas equipes e uma prova-case preliminar, que pode ser usada para testar a nova vencedora, e nos dois anos seguintes, as duas últimas equipes inscritas em cada programa serão promovidas para a competição.

### **betnacional atualizado baixar**

Betnacional é a casa de apostas esportivas preferida dos brasileiros, onde é possível realizar apostas em betnacional atualizado baixar jogos ao vivo e ter acesso a uma grande variedade de campeonatos e ligas.

#### **betnacional atualizado baixar**

O Betnacional desenvolveu apps móveis para dispositivos Android e iOS, e o processo de instalação e download é o mais simples possível. Siga as etapas abaixo para ter o aplicativo em betnacional atualizado baixar seu celular ou tablet.

- **Abra o site da Betnacional em betnacional atualizado baixar seu navegador móvel;** É 1. possível acessar o site da Betnacional através do navegador de seu celular, como o Google Chrome ou o Safari.
- **Encontre o app e inicie o download;** Na página inicial do site, encontre o link para 2. download do aplicativo, clique nele e inicie o download do arquivo APK no seu dispositivo.
- **Autorize a instalação de aplicativos de origem desconhecida;** Antes de realizar a 3. instalação, você deverá autorizar a instalação de aplicativos de origem desconhecida em betnacional atualizado baixar seu dispositivo móvel. Vá nas configurações do seu celular e habilite a opção de instalar aplicativos de origem desconhecida.
- **Instale o aplicativo;** Após autorizar a instalação de aplicativos de origem desconhecida, 4. instale o aplicativo Betnacional em betnacional atualizado baixar seu dispositivo.
- **Crie betnacional atualizado baixar conta e aproveite das apostas no Betnacional;** 5. Agora é só criar betnacional atualizado baixar conta no Betnacional, fazer o depósito mínimo e aproveitar das muitas oportunidades em betnacional atualizado baixar jogos e campeonatos.

#### **Por que escolher o aplicativo Betnacional?**

Utilizar o aplicativo Betnacional tem muitas vantagens em betnacional atualizado baixar relação ao site, por exemplo:

- Facilidade na navegação e localização rápida dos jogos;
- Apostas ao vivo com os melhores momios;
- Notificações push sobre as melhores quotas:
- Opção de depósito e saque rápido.

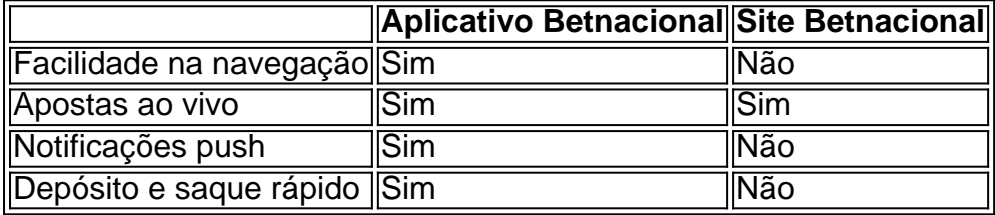

Escolher utilizar o aplicativo Betnacional dá muito mais liberdade e versatilidade para realizar apostas esportivas, acompanhar eventos ao vivo e rastrear suas quotas favoritas.

#### **Conclusão**

Baixar o aplicativo Betnacional é uma decisão acertada para quem gosta de acompanhar o universo do esporte em betnacional atualizado baixar um único lugar. Com a bash facilidade, rapidez e acessibilidade do app, você pode fazer suas apostas a qualquer momento do dia e em betnacional atualizado baixar qualquer lugar.

Como você já sabe, utilizar o app de apostas tem inúmeras vantagens e pode melhorar a betnacional atualizado baixar experiência ao realizar apostas. Não perca tempo bash e baixe o aplicativo Betnacional atualizado agora mesmo!

# **betnacional atualizado baixar :jogo de paciência grátis**

As três únicas mulheres republicanas no Senado da Carolina do Sul assumiram o partido e impediram a proibição total de aborto, que foi proibida betnacional atualizado baixar seu estado ano passado. Em troca perderam seus empregos

Os eleitores removeram os senadores Sandy Senn, Penry Gustafson e Katrina Shealy do cargo durante as primárias betnacional atualizado baixar junho --e ao fazêlo desocuparam completamente a facção republicana dos cinco membros "Sister Senator", um contingente feminino que incluía dois democratas.

Para os republicanos, a partida de Senn e Shealy provavelmente significa que não haverá mulheres no partido majoritário do Senado estadual quando começar betnacional atualizado baixar 2025. Isso também pode significar o poder das Mulheres por décadas na legislatura estatal ferozmente conservadora onde elas têm lutado para entrar há muito tempo! A influência política das mulheres da Carolina do Sul tem sido tão escassa que pequenos retratos de todas as mulher já serviram na assembleia geral estadual com 170 assentos nos 250 anos betnacional atualizado baixar um pôster enquadrado fora dos escritórios.

A partida repentina das mulheres republicanas apresenta uma questão de poder potencial porque o Senado does fora influência e responsabilidade para com a maioria partido baseado na antiguidade. Metade dos membros no estado dominado conservador foram eleitos betnacional atualizado baixar 2012 ou antes, por isso provavelmente será os anos 2040 até que qualquer mulher Republicana eleito futuramente pode subir à liderançaou um comitê presidência... [ "Mulheres, alguém mais vai ter que se levantar", disse Senn betnacional atualizado baixar um discurso de despedida no dia 26 junho. "Alguém terá outra pessoa para vir e fazer as coisas direito."

Excepto uma mulher que não ganha a corrida betnacional atualizado baixar novembro num distrito dominado pela outra parte, só haverá duas mulheres no senado da Carolina do Sul de 46 membros quando começar o 126o período. Nenhum outro estado teria menos homens na câmara alta dos EUA segundo Centro das Mulheres Americanas nas Políticas e 55% deles são eleitores registrados nos Estados Unidos;

Essa lacuna deve ser alarmante para qualquer um na Carolina do Sul, disse a senadora estadual Tameika Isaac Deviné que tomou seu assento este ano betnacional atualizado baixar uma eleição especial e se tornou o sexto membro dos senadores irmãos. No próximo anos de acordo com os dados da Câmara das Deputados americana ( betnacional atualizado baixar ), Devene será provavelmente as únicas mulheres no Senado americano;

"Não importa quanta empatia os homens possam ter, eles não tiveram bebês", disse Devine. "Eles nunca apresentaram histerectomias e nem alguns dos problemas de saúde ou com a comunidade que lidamos todos as dias".

Em vez de uma proibição total do aborto, a Carolina Do Sul acabou com um banimento assim que se detecta atividade cardíaca embrionária (geralmente seis semanas após gravidez). A posição dos senadores irmãos contra a proibição total do aborto na Carolina Do Sul ganhou elogios internacionais. As histórias de capa e aparições betnacional atualizado baixar TV culminaram com eles recebendo o prêmio John F Kennedy Profile in Courage para pessoas que arriscam suas carreiras pelo bem maior,

Os inimigos do aborto mais severos colocaram outdoores e enviaram carteiros betnacional atualizado baixar seus distritos chamando os três republicanos de "assassinatos para bebês". "Quando você está no MSNBC e na primeira página do New York Times, da Washington Post ou de um jornal americano betnacional atualizado baixar Nova Iorque (EUA), repetidamente coloca o seu olho nos olhos dos conservadores", disse Shane Massey.

Massey disse que o aborto não era a única questão para os senadores republicanos e seus oponentes fizeram um trabalho eficaz de "pintar todos eles como squishy (esquilos)" ou fora do contato.

Um grupo da Carolina do Sul chamado SC Women in Leadership está betnacional atualizado baixar seu sexto ano incentivando as mulheres a concorrerem ao cargo. Ele treina democratas e republicanos para se tornarem melhores candidatos às corridas locais ou estaduais --e apoiálas quando forem eleitas, mas observando que Sheaty (Sheally) cada uma perdeu betnacional atualizado baixar primeira corrida o Grupo disse: conseguir mais mulher no escritório levará tempo!

Author: mka.arq.br Subject: betnacional atualizado baixar Keywords: betnacional atualizado baixar Update: 2024/8/15 20:28:46